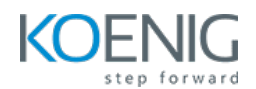

# **CI CD with Ansible and Terraform**

**Duration**: 8 Days (8 hours/day)

### **Prerequisites**:

1) Basic knowledge of Linux OS 2) Basic knowledge of Cloud Azure.

**Course Objective**: In this course participants will learn how to automate Linux Server with Ansible, Deploy Infrastructure on Azure, Versioning of Files using Git and Jenkins to automate Infrastructre Lifecycle.

**Cloud Platform**: Microsoft Azure, **Terraform Version**: Latest, **Ansible Version:** Latest Open Source

**Lab Requirement**: Koenig DC (CentOS 9) & Participant Azure Account

# **Git and GitHub**

# **Module 1 – Git**

Introduction to Version Control System History of GIT Git Basics States in Git Installing Git **Lab**: Installation of GIT on system Configuration of Git Working with Repositories **Lab**: Create GIT repository Basic Git Commands **Lab**: Create commits and switch in between commits Working with Remotes **Lab**: Create repository on GITHUB and then push local repository on GITHUB repository Tagging **Lab**: Give tag to commits Git Branching **Lab**: Create branch and then switch and merge branches

# **Automation with Ansible**

### **Module 1 – Introduction to Ansible**

Evolution of Infrastructure Overview of Infrastructure as a Code What is Configuration Management Ansible Overview Case Study

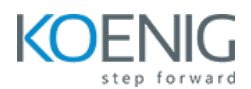

# **Module 2 – Ansible Architecture and Installation**

Ansible Architecture and It's Working Ansible in DevOps Installation and Configuration Working with Command Line Tools **Lab**: Installation and configuration of Ansible on machine

### **Module 3 – Ansible Modules**

Overview of Modules Types of Modules Core Modules Extras Modules Return Values Ad-Hoc Commands Case Study **Lab**: Run Ansible modules with Ansible Ad-Hoc Commands

# **Module 4 – The Playbook Grammar**

Introduction to YAML Playbook YAML Definition Playbook Terms Playbook Tasks Writing Ansible Playbooks **Lab**: Create playbook for running multiple task on managed nodes

# **Module 5 – Variables, Conditions, Loops, Handlers and Jinja2 Templates**

Variables **Lab**: Run playbook by using variables Loops **Lab**: Run playbook by using loop Notify and Handlers **Lab**: Run playbook by using notify and handlers Jinja2 Templates **Lab**: Create jinja2 templates file and use in playbook

### **Module 6 – AWX Tower**

Installing AWX Tower Features of Ansible Tower Managing Jobs **Lab**: Installation and configuration of AWX Tower on system Manage and Track Inventory Remote Command Execution **Lab**: Run playbooks on AWX Tower Case Study

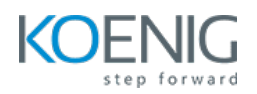

# **Terraform with Azure**

# **Module 1 - Getting Started & Setting Up Labs**

Introduction to Infrastructure as Code and Terraform **Lab:** Installation of Terraform on Windows Comparison between Terraform and Ansible Introduction to Azure CLI Understanding Terraform Providers Authenticate Azure with Terraform **Lab:** Setting Up Terraform on Windows and Azure Authentication Basic Terraform commands: init, plan, apply **Lab:** Defining Provider & Using Basic Terraform commands

# **Module 2 – Building Cloud Infrastructure with Terraform**

**Lab:** Creating Resource Groups in Azure **Lab:** Provisioning Virtual Networks, Subnets, Public Ips, and Network Interfaces **Lab:** Deploying Windows and Linux VMs **Lab:** Configuring Azure Storage, Security Groups, and Load Balancers Understanding Terraform State file Understanding Working of State file – Desired State & Current State Terraform Provider Versioning **Lab:** Methods to define Terraform Provider Versions

# **Module 3 – Read, Generate, Modify Configurations**

Understanding Attributes and Output Values in Terraform **Lab:** Handling Terraform attributes and output values **Lab:** Referencing attributes across resources Understanding Terraform Variables and Data Types – (String, Number, Boolean, List, Map) **Lab:** Methods to Define Variables & Variable Arguments **Lab:** Fetching Data from List & Map in Variables Understanding Meta-Arguments – (for\_each, count, depends\_on) **Lab:** Using Meta-Arguments Understanding conditional expression and locals **Lab:** Using Conditional expression and Locals Understanding Expressions – for & Splat expression **Lab:** Using for and Splat expression Understanding Data Sources & Dynamic Blocks **Lab:** Using Data Sources **Lab:** Using Dynamic Blocks **Lab:** Exploring debugging techniques in Terraform Terraform Commands – validate, fmt **Lab:** Using terraform validate and terraform fmt

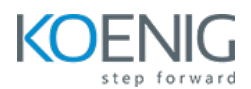

**Lab:** Replacing Resource in terraform manually – taint and replace **Lab:** Using Terraform Graph utility **Lab:** Saving Terraform Plan to a file and apply from plan file

# **Module 4 - Terraform Provisioners**

Understanding provisioners in Terraform Understanding Connection Block Types of provisioners **Lab:** Implementing remote-exec and local-exec provisioners

# **Module 5 - Terraform Modules & Workspaces**

Applying the DRY (Don't Repeat Yourself) principle Understanding Usage of Terraform Modules Standard Structure of Terraform Modules **Lab:** Creating and Using local Modules **Lab:** Utilizing Modules from Terraform Registry Understanding and implementing Terraform workspaces **Lab:** Working with Terraform Workspaces

# **CI/CD Tool - Jenkins**

### **Module 1 – Introduction to Jenkins**

Introduction to Jenkins Jenkins Installation Introduction to Jenkins UI Create First Job **Lab:** Installation of Jenkins

### **Module 2 – Add SSH Node Credentials in Jenkins**

Install SSH Plugin in Jenkins Add Credentials of Node **Lab:** Install SSH Plugin in Jenkins and add SSH server credentials for authentication Integrate Node SSH Server with Jenkins **Lab:** Integration of SSH server with Jenkins to run projects

### **Module 3 – Build Job on Remote Machine**

Deploy Web Server Automatically through Jenkins **Lab:** Deploy Web Server by using Jenkins and access Web Server from browser

### **Module 4 – Jenkins Security**

Enable/Disable Login in Jenkins Allow Users to Sign up **Lab:** Enable/Disable Login for users Create Users Manually in the Jenkins DB Create and Manage Roles for Jenkins Users **Lab:** Create users and roles and give privileges to users as per roles

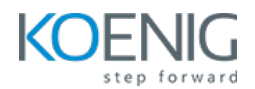

#### **Module 5 – Jenkins Email Integration**

Install a Mail Plugin Integration Jenkins and G-mail Add notifications to your jobs **Lab:** Configure and enable Gmail notification for Jenkins Projects

### **Module 6 – Jenkins Ansible Integration**

Store Playbooks, Inventory and Configuration Files on GitHub Automatically Pull Code from GitHub then Run on Ansible Server **Lab:** Integration of Jenkins with Ansible and pull playbooks from GITHUB and run on Ansible server

#### **Module 7 – CICD with Jenkins and Terraform**

Store Terraform Files, Playbooks, Inventory and Configuration Files on GitHub Automatically Deploy VMs With the Help of Terraform and Once Machine is Deployed then Run Ansible to Configure Those VMs **Lab:** Intergrating Jenkins with Ansible and Terraform

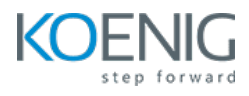